# Treinamento PostgreSQL - Aula 02

Eduardo Ferreira dos Santos

SparkGroup Treinamento e Capacitação em Tecnologia eduardo.edusantos@gmail.com eduardosan.com

28 de Maio de 2013

<span id="page-0-0"></span> $QQ$ 

Eduardo Ferreira dos Santos (SparkGroup Treinamento PostgreSQL - Aula 02 28 de Maio de 2013 1 / 25

#### Sumário

### **[Sintaxe](#page-4-0)**

- Definição de dados
- 3 [Manipulação de dados](#page-22-0)
- **[Consultas](#page-23-0)**
- 5 [Referências](#page-24-0)
- 6 [Tipos de dado](#page-25-0)
- 7 [Funções e operadores](#page-26-0)
- 8 [Conversões de tipos](#page-27-0)

э

Semana 1: 27 de Maio a 4 de Junho Administração de Dados Semana 2: 5-11 de Junho Administração de Banco de Dados Semana 3: 13-18 de Junho Alta disponibilidade Semana 4: 19-24 de Junho Performance Tuning

Eduardo Ferreira dos Santos (SparkGroup Treinamento PostgreSQL - Aula 02 28 de Maio de 2013 3 / 25

 $QQ$ 

# Linguagem SQL

- Sintaxe;
- · Definição de dados;
- Manipulação de dados;
- **•** Consultas;
- Tipos de dado;
- Funções e operadores;
- Conversões de tipos.

э

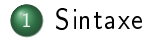

#### Definição de dados

- [Manipulação de dados](#page-22-0)
- **[Consultas](#page-23-0)**
- **[Referências](#page-24-0)**
- 6 [Tipos de dado](#page-25-0)
- [Funções e operadores](#page-26-0)
- <span id="page-4-0"></span>[Conversões de tipos](#page-27-0)

Eduardo Ferreira dos Santos (SparkGroup Treinamento PostgreSQL - Aula 02 28 de Maio de 2013 5 / 25

### Histórico

- Contexto: criação de bancos de dados relacionais e formas de acessar os dados;
- IBM desenvolve a SEQUEL Structured English Query Language;
- Divisão em outras versões da linguagem (especialmente Oracle);
- Padronização pelo ANSI (American National Standards Institute) em 1986:

#### <span id="page-5-0"></span>SQL

Conjunto de facilidades, definições, recursos de acesso e manutenção de dados [\[Gonzaga, 2007\]](#page-28-0)

## Estrutura Léxica

- SQL é uma sequência de comandos, terminados com ;
- Comentários podem ser inseridos com o símbolo -
- **·** Identificadores e palavras-chave:

#### <span id="page-6-0"></span>**UPDATE** MY TABLE SET  $A = 5$ ;

### Estrutura Léxica

- SQL é uma sequência de comandos, terminados com ;
- Comentários podem ser inseridos com o símbolo -
- **·** Identificadores e palavras-chave:

**UPDATE** MY TABLE SET  $A = 5$ ;

<span id="page-7-0"></span>• A linguagem SQL não é *case sensitive* 

uPDaTE my TabLE SeT  $a = 5$  ;

## Estrutura Léxica

- SQL é uma sequência de comandos, terminados com ;
- Comentários podem ser inseridos com o símbolo -
- **·** Identificadores e palavras-chave:

**UPDATE** MY TABLE SET  $A = 5$ ;

• A linguagem SQL não é *case sensitive* 

uPDaTE my TabLE SeT  $a = 5$  ;

<span id="page-8-0"></span>Utiliza-se caixa alta para palavras-chave e caixa baixa para identicadores

UPDATE my\_table SET a = 5 ; Eduardo Ferreira dos Santos (SparkGroup [Treinamento e Capacitação em Tecn](#page-0-0)ologia eduardo.edusantos@gmail.com eduardosan.com) Treinamento PostgreSQL - Aula 02 28 de Maio de 2013 7 / 25

## Estrutura Léxica

- SQL é uma sequência de comandos, terminados com ;
- Comentários podem ser inseridos com o símbolo -
- **·** Identificadores e palavras-chave:

**UPDATE** MY TABLE SET  $A = 5$ ;

• A linguagem SQL não é *case sensitive* 

uPDaTE my TabLE SeT  $a = 5$  ;

<span id="page-9-0"></span>Utiliza-se caixa alta para palavras-chave e caixa baixa para identicadores

UPDATE my\_table SET a = 5 ; Eduardo Ferreira dos Santos (SparkGroup [Treinamento e Capacitação em Tecn](#page-0-0)ologia eduardo.edusantos@gmail.com eduardosan.com) Treinamento PostgreSQL - Aula 02 28 de Maio de 2013 7 / 25

## Estrutura Léxica

### Utilização de aspas duplas (") força utilização como identicador

UPDATE " $my_table$ " SET " $a$ " = 5;

<span id="page-10-0"></span>Eduardo Ferreira dos Santos (SparkGroup Treinamento PostgreSQL - Aula 02 28 de Maio de 2013 8 / 25

### Estrutura Léxica

Utilização de aspas duplas (") força utilização como identicador

**UPDATE** " $my$  table" **SET** "a" = 5;

<span id="page-11-0"></span>Utilize aspas simples (') para identicar strings;

UPDATE " $my_table$ " SET " $a$ " = 'teste';

## **Operadores**

# $+ - * / < > = \sim 10# 96 \wedge 8$ | ' ?

Operadores

米唐 わえ隠す 一番

<span id="page-12-0"></span> $2990$ 

Eduardo Ferreira dos Santos (SparkGroup Treinamento PostgreSQL - Aula 02 28 de Maio de 2013 9 / 25

### Caracteres Especiais

- Dólar (\$): início da declaração de uma função;
- Parênteses (()): agrupar expressões;
- Colchetes (*[*]): identificação de *arrays*;
- Vírgulas (,): separar os elementos de uma lista;
- $\bullet$  Ponto e vírgula (;): finalizar um comando SQL;
- Asterisco (\*): todos os campos de uma coluna ou valores compostos;
- Ponto (.): utilizado em constantes numéricas e para separar nome de schema, tabelas e colunas.

<span id="page-13-0"></span> $\Omega$ 

# Expressões de valor [\[PostgreSQL, 2013\]](#page-28-1)

- Um valor constante ou literal;
- Uma referência a coluna;
- $\bullet$  Uma referência a parâmetro posicional, no corpo da definição de função ou de comando preparado;
- Uma expressão de índice;
- Uma expressão de seleção de campo;
- Uma chamada de operador;
- Uma chamada de função;
- Uma expressão de agregação;
- Uma conversão de tipo;
- Uma subconsulta escalar;
- Um construtor de matriz;
- Um construtor de linha;
- Outra expressão de valor entre parênteses, útil para agrupar subexpressões e mudar precedências.

<span id="page-14-0"></span> $QQ$ 

Eduardo Ferreira dos Santos (SparkGroup [Treinamento e Capacitação em Tecn](#page-0-0)ologia eduardo.edusantos@gmail.com eduardosan.com) Treinamento PostgreSQL - Aula 02 28 de Maio de 2013 11 / 25

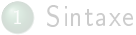

#### 2 Definição de dados

- [Manipulação de dados](#page-22-0)
- **[Consultas](#page-23-0)**
- **[Referências](#page-24-0)**
- 6 [Tipos de dado](#page-25-0)
- [Funções e operadores](#page-26-0)
- <span id="page-15-0"></span>[Conversões de tipos](#page-27-0)

Eduardo Ferreira dos Santos (SparkGroup Treinamento PostgreSQL - Aula 02 28 de Maio de 2013 12 / 25

# A interface psql

- Comandos e ajuda;
- **·** Conceitos;
- Operações na linha de comando;
- Acesso ao banco.

 $-1$   $-1$ 

<span id="page-16-0"></span>э

### Criando usuário e banco

```
PostgreSQL> createdb primeiro banco
CREATE DATABASE
PostgreSQL> dropdb primeiro banco
DROP DATABASE
PostgreSQL> createuser usuario
Shall the new role be a superuser? (y/n) n
Shall the new role be allowed to create databases? (
   y/n) n
Shall the new role be allowed to create more new
   roles? (y/n) n
PostgreSQL> createdb −O usuario primeiro banco
CREATE DATABASE
```
Acessando o banco de dados

```
PostgreSQL> psql -U usuario primeiro banco
p s q \vert (9.1.9)
Type "help" for help.
primeiro banco=>
```
<span id="page-18-0"></span>KER E DAG

Eduardo Ferreira dos Santos (SparkGroup Treinamento PostgreSQL - Aula 02 28 de Maio de 2013 15 / 25

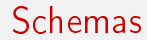

- Organização lógica de objetos;
- Permitem objetos de mesmo nome no mesmo banco de dados.

```
CREATE SCHEMA rh;
```

```
CREATE USER gilson;
```
CREATE SCHEMA tecnologia AUTHORIZATION gilson;

```
CREATE USER beatriz:
```
CREATE SCHEMA AUTHORIZATION beatriz:

<span id="page-19-0"></span> $A \equiv A$   $B \equiv A \cap B$ 

# Administração de Schemas

```
−− Eliminando dados de teste
DROP SCHEMA rh :
DROP SCHEMA tecnologia;
DROP USER gilson;
DROP SCHEMA beatriz:
DROP USER beatriz;
  − Cria nosso schema
CREATE schema usr escola AUTHORIZATION usuario ;
−− Busca de schemas
SHOW search path;
SET search path TO usr escola;
                                              KER E DAG
```
## Tabelas

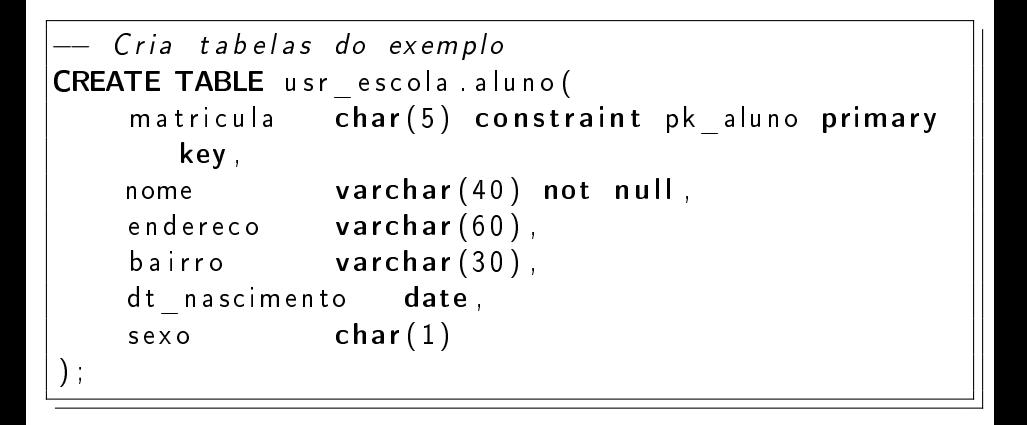

<span id="page-21-0"></span>Eduardo Ferreira dos Santos (SparkGroup [Treinamento e Capacitação em Tecn](#page-0-0)ologia eduardo.edusantos@gmail.com eduardosan.com) Treinamento PostgreSQL - Aula 02 28 de Maio de 2013 18 / 25

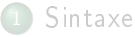

#### Definição de dados

#### 3 [Manipulação de dados](#page-22-0)

- **[Consultas](#page-23-0)**
- **[Referências](#page-24-0)**
- 6 [Tipos de dado](#page-25-0)
- [Funções e operadores](#page-26-0)
- <span id="page-22-0"></span>[Conversões de tipos](#page-27-0)

Eduardo Ferreira dos Santos (SparkGroup Treinamento PostgreSQL - Aula 02 28 de Maio de 2013 19 / 25

### Definição de dados

#### [Manipulação de dados](#page-22-0)

#### **[Consultas](#page-23-0)**

#### **[Referências](#page-24-0)**

#### 6 [Tipos de dado](#page-25-0)

#### [Funções e operadores](#page-26-0)

#### <span id="page-23-0"></span>[Conversões de tipos](#page-27-0)

Eduardo Ferreira dos Santos (SparkGroup Treinamento PostgreSQL - Aula 02 28 de Maio de 2013 20 / 25

#### Definição de dados

[Manipulação de dados](#page-22-0)

#### **[Consultas](#page-23-0)**

### **[Referências](#page-24-0)**

- 6 [Tipos de dado](#page-25-0)
- [Funções e operadores](#page-26-0)

### [Conversões de tipos](#page-27-0)

Eduardo Ferreira dos Santos (SparkGroup Treinamento PostgreSQL - Aula 02 28 de Maio de 2013 21 / 25

<span id="page-24-0"></span> $299$ 

#### Definição de dados

- [Manipulação de dados](#page-22-0)
- **[Consultas](#page-23-0)**
- **[Referências](#page-24-0)**
- 6 [Tipos de dado](#page-25-0)
- [Funções e operadores](#page-26-0)

#### [Conversões de tipos](#page-27-0)

Eduardo Ferreira dos Santos (SparkGroup Treinamento PostgreSQL - Aula 02 28 de Maio de 2013 22 / 25

<span id="page-25-0"></span> $299$ 

### Definição de dados

- [Manipulação de dados](#page-22-0)
- **[Consultas](#page-23-0)**
- **[Referências](#page-24-0)**
- 6 [Tipos de dado](#page-25-0)
- [Funções e operadores](#page-26-0)
- [Conversões de tipos](#page-27-0)

Eduardo Ferreira dos Santos (SparkGroup Treinamento PostgreSQL - Aula 02 28 de Maio de 2013 23 / 25

<span id="page-26-0"></span> $QQ$ 

### Definição de dados

- [Manipulação de dados](#page-22-0)
- **[Consultas](#page-23-0)**
- **[Referências](#page-24-0)**
- 6 [Tipos de dado](#page-25-0)
- 7 [Funções e operadores](#page-26-0)

### 8 [Conversões de tipos](#page-27-0)

Eduardo Ferreira dos Santos (SparkGroup Treinamento PostgreSQL - Aula 02 28 de Maio de 2013 24 / 25

<span id="page-27-0"></span> $QQ$ 

<span id="page-28-0"></span>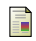

<span id="page-28-1"></span>F

# Gonzaga, J. L. (2007).

Dominando o PostgreSQL. Ciência Moderna.

# PostgreSQL, C. (2013).

Expressões de valor.

http://www.postgresql.org/docs/9.2/static/sql-expressions.html Acessado em 27/05/2013.

<span id="page-28-2"></span>Eduardo Ferreira dos Santos (SparkGroup Treinamento PostgreSQL - Aula 02 28 de Maio de 2013 25 / 25

### Contato

### Eduardo Ferreira dos Santos Sparkgroup Lightbase Consultoria em Software Público

eduardo.santos@lightbase.com.br eduardo.edusantos@gmail.com

> www.postgresql.org.br www.eduardosan.com

+55 61 3347-1949

Eduardo Ferreira dos Santos (SparkGroup Treinamento PostgreSQL - Aula 02 28 de Maio de 2013 25 / 25

<span id="page-29-0"></span> $200$